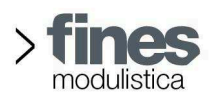

.<br>RISERVATO UFFICIO PROTOCOLLO

# **IL DEPOSITO IN COMUNE DELLE DICHIARAZIONI ANTICIPATE DI TRATTAMENTO**

**Note esplicative per la gestione del registro** 

Ogni persona maggiorenne e capace di intendere e di volere, in previsione di un'eventuale futura incapacità di autodeterminarsi può esprimere il consenso o il rifiuto rispetto ad accertamenti diagnostici o scelte terapeutiche e a singoli trattamenti sanitari, così come normato dalla Legge 22 dicembre 2017, n. 219 "Norme in materia di consenso informato e di disposizioni anticipate di trattamento", in vigore dal 31 gennaio 2018.

Qualsiasi residente in un Comune italiano, purché provvisto dei requisiti di legge, dopo avere acquisito adeguate informazioni mediche sulle conseguenze delle sue scelte, può esprimere le proprie volontà in materia di trattamenti sanitari attraverso le DAT, depositandole nel proprio Comune di residenza.

Colui che definisce le proprie DAT è detto disponente.

#### **Adempimenti del disponente**

1.1 Cosa fare per depositare le DAT in Comune

Per il deposito delle proprie DAT in Comune è necessario:

- essere residenti;
- essere maggiorenni;
- essere capaci di intendere e di volere;
- consegnare personalmente le proprie DAT;
- presentare la richiesta di deposito (modello 127.d | Richiesta/sostituzione/revoca del deposito delle disposizioni anticipate di trattamento (DAT)) e l'eventuale nomina del fiduciario (modello 128.d | Nomina revoca del fiduciario);
- presentare un documento d'identità per le verifiche.

Le DAT possono essere:

redatte in forma scritta;

espresse attraverso videoregistrazione o dispositivi che consentano alla persona con disabilità di comunicare. Devono essere sottoscritte dal disponente e consegnate IN BUSTA CHIUSA presso l'ufficio dello stato civile del proprio comune di residenza.

## 1.2 Nomina del fiduciario

Il fiduciario fa le veci del disponente e lo rappresenta nelle relazioni con il medico e con le strutture sanitarie. Deve essere una persona maggiorenne e capace di intendere e di volere. L'accettazione della nomina da parte del fiduciario avviene attraverso la sottoscrizione delle DAT e del modello di nomina del fiduciario da consegnare in Comune, che sarà poi allegato alle DAT.

La nomina del fiduciario può essere presentata in Comune dal disponente, all'atto del deposito delle DAT o in altro momento. La nomina del fiduciario è consegnata in Comune dal disponente, dal fiduciario stesso o da terzo

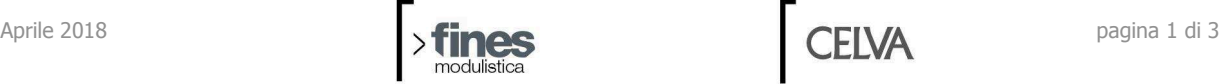

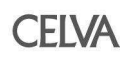

opportunamente delegato. Per la consegna della nomina, valgono le disposizioni di cui al DPR 445/2000 (sottoscrizione dell'interessato in presenza del dipendente addetto ovvero sottoscrizione e presentazione unitamente a copia fotostatica non autenticata di un documento di identità dei sottoscrittori).

L'incarico di fiduciario può essere revocato dal disponente in qualsiasi momento, con le stesse modalità previste per la nomina e senza obbligo di motivazione.

#### 1.3 Ritiro delle DAT

Il ritiro delle DAT può essere effettuato esclusivamente dal disponente o dal fiduciario. Nel caso in cui le DAT non contengano l'indicazione del fiduciario o questi vi abbia rinunciato o sia deceduto o sia divenuto incapace, le DAT mantengono comunque efficacia e l'articolo 4, comma 4 della L 219/2017 prevede che sia il giudice tutelare, in caso di necessità, ad individuare un amministratore di sostegno. L'amministratore di sostegno potrà ritirare le DAT presentando copia della propria nomina all'atto del ritiro.

#### **Adempimenti dell'ufficio di Stato civile**

#### 2.1 Ricezione delle DAT

L'ufficio di Stato civile riceve le DAT, consegnate in busta chiusa, e compila l'apposito registro comunale.

In sede di ricezione, l'ufficio di Stato civile deve verificare esclusivamente che i disponenti siano residenti e maggiorenni.

Per favorire un'omogenea applicazione della norma sul territorio regionale, si consiglia di:

- far compilare il modello 127.d | Richiesta/sostituzione/revoca del deposito delle disposizioni anticipate di trattamento (DAT) al disponente;
- registrare il deposito sull'apposito registro compilando tutti i campi: numero progressivo di iscrizione, numero di protocollo (anche successivamente), data della richiesta di deposito, generalità del disponente (cognome, nome, CF), generalità del fiduciario se nominato (cognome, nome, CF), data della nomina, numero di protocollo (anche successivamente);
- restituire copia della richiesta di deposito appositamente compilata quale ricevuta formale di deposito e registrazione, compilando la parte relativa al documento d'identità del disponente e indicando il numero progressivo di registrazione sul registro, la data, la firma del ricevente e il timbro dell'ufficio di Stato civile;
- la richiesta di deposito sarà incollata/pinzata alla busta contenente le DAT. Sulla busta è comunque opportuno riportare il numero progressivo del registro e le generalità del disponente.

In sede di protocollazione della richiesta di deposito delle DAT, è opportuno provvedere alla fascicolazione, così come previsto dal Manuale di gestione del protocollo informatico e dei flussi documentali

## 2.2 Conservazione delle DAT

Le DAT in busta chiusa assieme alla richiesta di deposito presentata dal disponente ed eventualmente alla nomina del fiduciario, sono conservate o in apposita cassaforte o armadio chiuso a chiave presso gli uffici comunali, dotati di serrature di sicurezza o sistemi di allarme oppure in altro luogo individuato dal Comune stesso.

## 2.3 Gestione del registro

Su richiesta scritta del disponente, le DAT possono essere modificate o revocate in ogni momento. Nei vari casi, l'ufficio di Stato civile annota le modifiche sul registro.

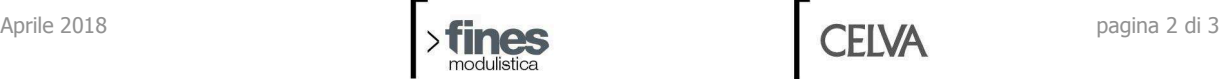

- Nomina successiva/revoca del fiduciario: l'ufficio di Stato civile riceve il modello 128.d | Nomina/revoca del fiduciario, inserisce i dati nel registro in relazione al disponente che ne comunica la nomina/revoca, allega la nomina/revoca alle DAT già conservate presso il Comune, acquisisce la nomina/revoca al protocollo.
- Sostituzione delle DAT già depositate con nuove DAT: l'ufficio di Stato civile riceve il modello 127.d, annota la sostituzione sul registro, restituisce le DAT depositate al disponente e le sostituisce con le nuove, allegando alle DAT la nuova richiesta presentata dal disponente.
- Revoca delle DAT: ciò comporta la restituzione della busta al disponente e la conseguente annotazione della revoca sul registro. La richiesta di revoca è presentata dal disponente, tramite consegna del modello 127.d. La richiesta è protocollata e il numero di protocollo è annotato sul registro.
- Ritiro delle DAT: può essere effettuato dal disponente, dal fiduciario o dall'amministratore di sostegno, presentando il modello 129.d | Ritiro delle DAT. All'atto della richiesta di ritiro, l'ufficio di Stato civile verifica l'identità del richiedente attraverso la consultazione del registro e provvede alla consegna delle DAT. Nel caso sia stato nominato un amministratore di sostegno, la nomina da parte del giudice tutelare è allegata al modello 129.d.

La modifica o la revoca delle DAT non comporta nessun obbligo di comunicazione ai fiduciari per l'ufficio di Stato Civile; tale adempimento rimane a carico e a discrezione del disponente.

## **Casi particolari**

Cambio di residenza: il venir meno della situazione di residenza nel Comune non comporta la decadenza del deposito delle DAT. Tutti i cittadini depositari di DAT sono tuttavia invitati a fare richiesta di revoca delle DAT al fine di consegnare le stesse al nuovo Comune di residenza.

Decesso del disponente: in caso di morte del disponente, se non farà seguito la richiesta di consegna da parte del fiduciario, la busta contenente le DAT potrà essere distrutta decorsi 60 giorni dal decesso. La distruzione delle DAT sarà annotata sul registro.

## **Costi**

Le DAT sono esenti dall'obbligo di registrazione, dall'imposta di bollo e da qualsiasi altro tributo, imposta, diritto e tassa.

## **Normativa di riferimento**

Legge 22 dicembre 2017, n. 219: "Norme in materia di consenso informato e di disposizioni anticipate di trattamento"

Schema di regolamento per l'istituzione del registro comunale delle disposizioni anticipate di trattamento (DAT)

## **I modelli tipo a disposizione**

127.d | Richiesta/sostituzione/revoca del deposito delle disposizioni anticipate di trattamento (DAT)

128.d | Nomina/revoca del fiduciario

- 129.d | Ritiro delle DAT
- 57.d | Modello di registro comunale delle DAT

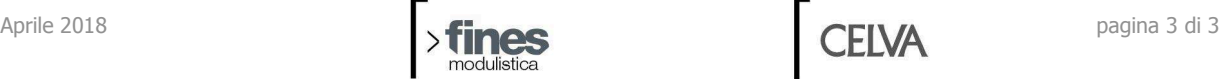

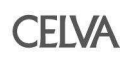